## **RENCANA PELAKSANAAN PEMBELAJARAN (RPP)**

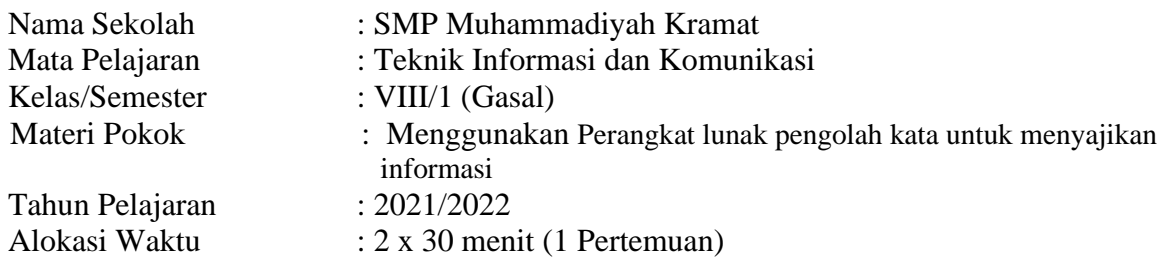

# **A. KOMPETENSI INTI (KI)**

- 1. Menghayati dan mengamalkan ajaran agama yang dianutnya
- 2. Menghayati dan mengamalkan perilaku jujur, disiplin, tanggung jawab, peduli (gotong royong, kerjasama, toleran, damai), santun, responsif dan proaktif dan menunjukan sikap sebagai bagian dari solusi atas berbagai permasalahan dalam berinteraksi secara efektif dengan lingkungan sosial dan alam serta dalam menempatkan diri sebagai cerminan bangsa dalam pergaulan dunia.
- 3. Memahami,menerapkan dan menganalisis pengetahuan faktual, konseptual, prosedural berdasarkan rasa ingintahunya tentang ilmu pengetahuan, teknologi, seni, budaya, dan humaniora dengan wawasan kemanusiaan, kebangsaan, kenegaraan dan peradaban terkait penyebab fenomena dan kejadian, serta menerapkan pengetahuan prosedural pada bidang kerja yang spesifik untuk memecahkan masalah.
- 4. Mengolah, menalar dan menyaji dalam ranah konkret dan ranah abstrak terkait dengan pengembangan dari yang dipelajarinya di sekolah secara mandiri, dan mampu melaksanakan tugas spesifik di bawah pengawasan langsung.

### **B. KOMPETENSI DASAR**

- 3.3 Mengevaluasi paragraf deskriptif, argumentatif, naratif, dan persuasif.
- 4.3 Menyusun kembali format dokumen pengolah kata

### **C. INDIKATOR PENCAPAIAN KOMPETENSI:**

- 3.3.4 Mengidentifikasi toolbar Menu Insert beserta fungsinya
- 4.3.4 Membuat dokumen pengolah kata dengan variasi gambar (clipart)
- 4.3.5 Membuat Dokumen pengolah kata dengan variasi Word Art

### **D. TUJUAN PEMBELAJARAN:**

Melalui kegiatan diskusi dan pratikum pembelajaran ini peserta didik mampu untuk :

- 1. Mengidentifikasi fungsi toolbar pada menu Insert pada aplikasi Microsoft Word dengan baik dan benar
- 2. Membuat dokumen pengolah kata dengan variasi gambar (clipart) dengan dengan terampil, tanggung jawab, percaya diri, dan pantang menyerah
- 3. Membuat Dokumen pengolah kata dengan variasi Word Art dengan dengan terampil, tanggung jawab, percaya diri, dan pantang menyerah

### **E. MATERI PEMBELAJARAN:**

- a. ClipArt
- b. WordArt
- c. Cara menyisipkan ClipArt dan WordArt

### **F. METODE PEMBELAJARAN**

- 1. Pendekatan : Scientifik
- 2. Model : Problem Based Learning

3. Metode : Ceramah, Diskusi, Praktikum dan Presentasi

# **G.MEDIA/ALAT/BAHAN/SUMBER**

- **1.** Media
	- a. Media presentasi menggunakan aplikasi power point
	- b. Aplikasi Pengolah Kata
	- c. Handout yang berisi materi ajar
	- d. LKPD
- **2.** Alat
	- a. Komputer
	- b. Laptop
	- c. Papan Tulis
	- **3.** Sumber
		- a. Henry Pandia, Buku informatika untuk SMP/MTs Kelas VII Penerbit Erlangga
		- b. [https://sumberbelajar.belajar.kemdikbud.go.id/sumberbelajar/tampil/menu-dan](https://sumberbelajar.belajar.kemdikbud.go.id/sumberbelajar/tampil/menu-dan-ikon-pada-perangkat-lunak-pengolah-kata-/konten5.html)[ikon-pada-perangkat-lunak-pengolah-kata-/konten5.html](https://sumberbelajar.belajar.kemdikbud.go.id/sumberbelajar/tampil/menu-dan-ikon-pada-perangkat-lunak-pengolah-kata-/konten5.html)
		- c. [https://www.coursehero.com/file/47778533/v-modulms-word-2010docx.](https://www.coursehero.com/file/47778533/v-MODULMS-WORD-2010docx)
		- d. https://www.utakatikotak.com/Nama-nama-Menu-Ikondan-Fungsinya-Pada-Microsoft-Word2010/materi/detail/20421#
		- e. Buku Cetak " Ayo Belajar Informatika" Penerbit And

# **H.KEGIATAN PEMBELAJARAN**

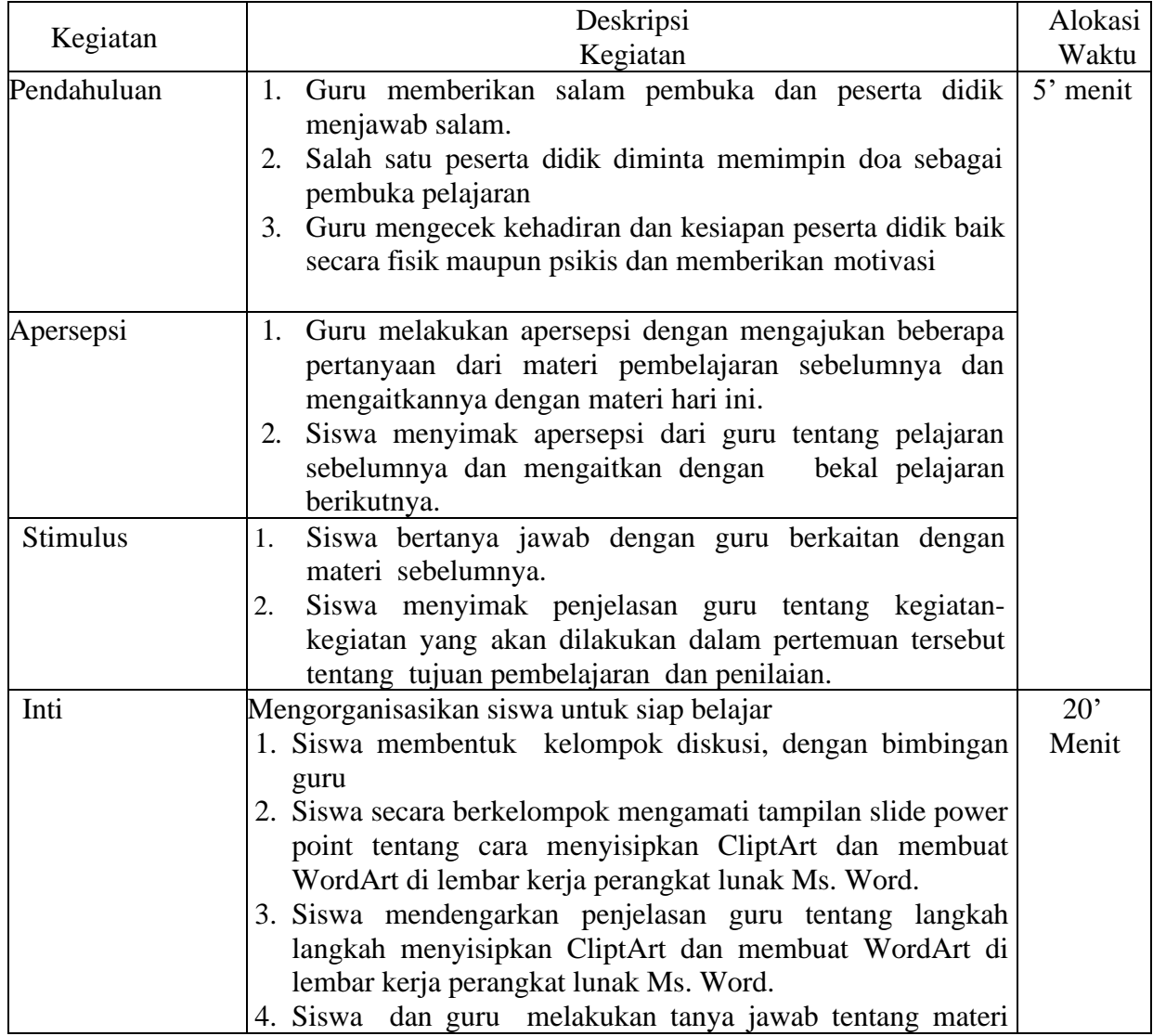

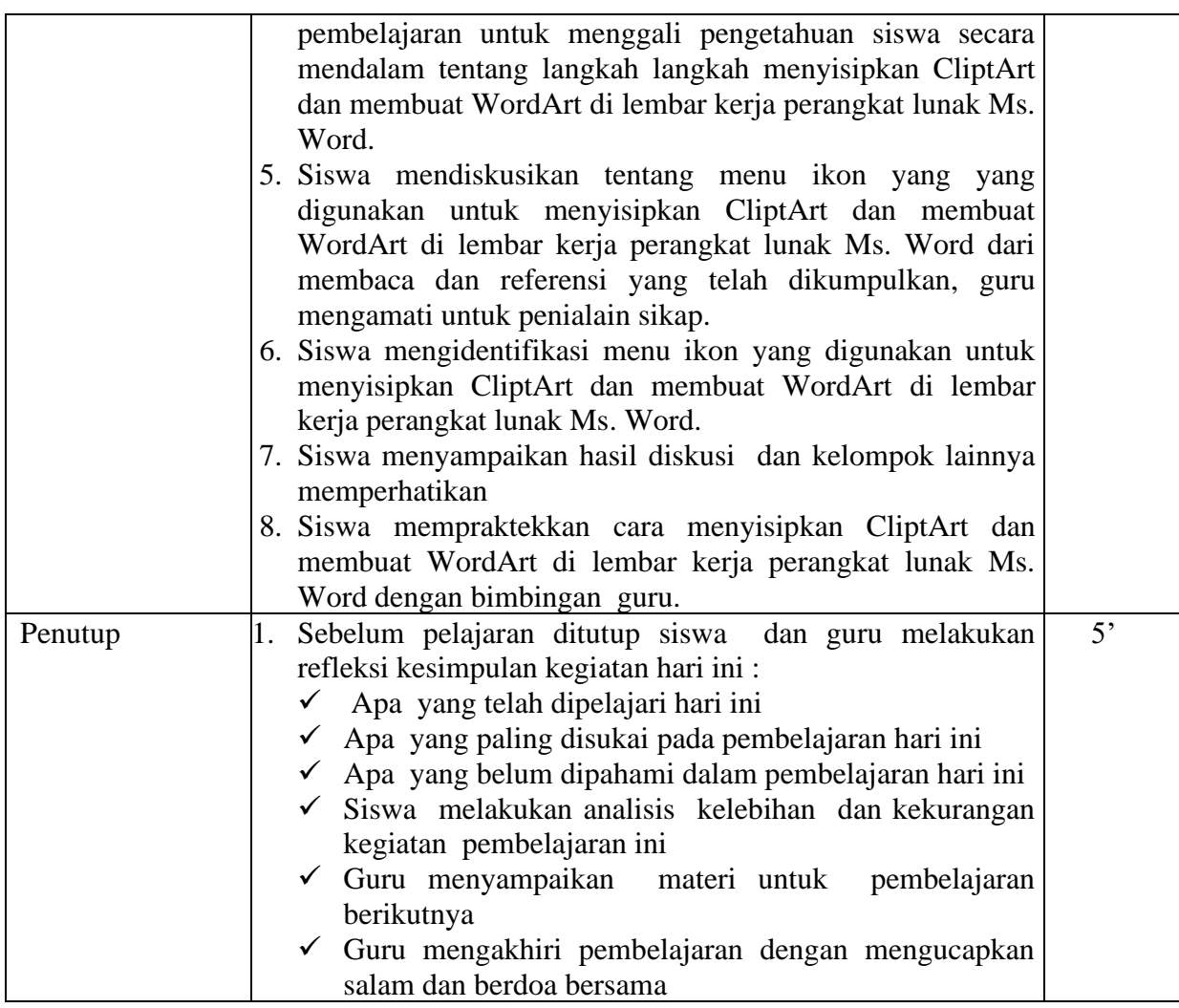

# **I. Penilaian**

- a. Penilaian Sikap : Observasi
- 
- c. Penilaian Ketrampilan : Praktek
- 
- b. Penilaian Pengetahuan : Teknik penilaian : Tes essay
	-

Tegal, Oktober 2021

Guru MataPelajaran

Mengetahui<br>KepalaSekolah

Saripudin, S.Pd Musrifah